# MC-102 — Aula 03 Escrita/Leitura e Operações Aritméticas

#### Alexandre M. Ferreira

IC – Unicamp

<span id="page-0-0"></span>2017

(ロ) (御) (君) (君) (君) 君 のぬの

# Roteiro

1 [Entrada de dados: scanf](#page-2-0)

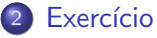

- 3 Algumas Informações Extras
- 4 Expressões e Operadores Aritméticos
- 5 [Operadores](#page-25-0) ++ e −−
- 6 Exercícios
- Informações Extras

 $QQ$ 

化重新润滑脂

4 0 8

# A função scanf

- Realiza a leitura de dados a partir do teclado.
- **•** Parâmetros:
	- ▶ Uma string, indicando os tipos das variáveis que serão lidas e o formato dessa leitura.
	- $\blacktriangleright$  Uma lista de variáveis.
- Aguarda que o usuário digite um valor e atribui o valor digitado à variável

4 0 8

- 4 B X

<span id="page-2-0"></span> $\Omega$ 

# A função scanf

O programa abaixo é composto de quatro passos:

- $\bullet$  Cria uma variável n
- <sup>2</sup> Escreve na tela "Digite um número:".
- <sup>3</sup> Lê o valor do número digitado.
- <sup>4</sup> Imprime o valor do número digitado.

```
#include <stdio.h>
int main(){
  int n;
  printf("Digite um número: ");
  scanf("%d",&n);
  printf("O valor digitado foi %d\n",n);
}
```
 $\rightarrow$   $\rightarrow$   $\rightarrow$ 

 $QQ$ 

### Formatos de leitura de variável

Os formatos de leitura s˜ao muito semelhantes aos formatos de escrita utilizados pelo **printf**. A tabela a seguir mostra alguns formatos possíveis de leitura

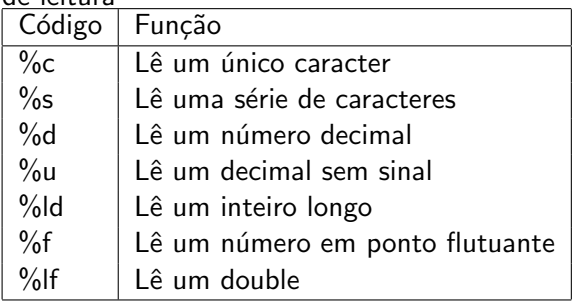

4 0 8

 $\Omega$ 

# A função scanf

O programa abaixo, lê um caracter, depois um número ponto flutuante e por fim um decimal. Por fim o programa imprime os dados lidos.

```
#include <stdio.h>
```

```
int main(){
  char c;
 float b;
  int a;
  printf("Entre com um caracter:");
  scanf("%c", &c);
  printf("Entre com um ponto flutuante:");
  scanf("%f", &b);
  printf("Entre com um número:");
  scanf("%d",&a);
  printf("Os dados lidos foram: %c, %f, %d \n",c,b,a);
}
```
Note que no scanf, cada variável para onde será lido um valor, deve ser precedida do caracter &.  $A \cup B \rightarrow A \oplus B \rightarrow A \oplus B \rightarrow A \oplus B \rightarrow B$  $ORO$ 

Alexandre M. Ferreira (IC – Unicamp) [MC-102 — Aula 03](#page-0-0) 2017 6 / 35

Qual o valor armazenado na variável a no fim do programa?

```
int main(void){
   int a, b, c, d;
   d = 3;
   c = 2;
   b = 4;
   d = c + b;a = d + 1;
   a = a + 1;
```
}

<span id="page-6-0"></span> $QQ$ 

正々 メラメ

 $\leftarrow$ 

Compile o programa abaixo? Você sabe dizer qual erro existe neste programa?

```
int main(void){
   int a, b;
   double c,d;
   int g;
   d = 3.0;
   c = 2.4142;
   b = 4;
   d = b + 90;e = c * d;a = a + 1;
```
}

 $\leftarrow$ 

 $QQ$ 

 $\triangleright$   $\rightarrow$   $\exists$   $\rightarrow$ 

- Crie um programa que:
	- ► Lê um caracter, pula uma linha e imprime o caracter lido.
	- ► Lê um inteiro, pula uma linha e imprime o inteiro lido.
	- ► Lê um número ponto flutuante, pula uma linha e imprime o número lido.

4 0 8

ミメスミメ

 $200$ 

 $\bullet$  Crie um programa que lê dois números double e que computa e imprime a soma, a diferença, a multiplicação e divisão dos dois números.

 $\Omega$ 

化重新润滑

4 0 8

Informações Extras: Constantes Inteiras

- Um n´umero inteiro como escrito normalmente Ex: 10, 145, 1000000
- Um número na forma hexadecimal (base 16), precedido de 0x Ex: 0xA  $(0 \times A_{16} = 10)$ , 0x100  $(0 \times 100_{16} = 256)$
- Um número na forma octal (base 8), precedido de 0 Ex: 010  $(0x10_8 = 8)$

<span id="page-10-0"></span>つへへ

Informações Extras: Constantes do tipo de ponto flutuante

- Na linguagem C, um número só pode ser considerado um número decimal se tiver uma parte "n˜ao inteira", mesmo que essa parte n˜ao inteira tenha valor zero. Utilizamos o ponto para separarmos a parte inteira da parte "n˜ao inteira". Ex: 10.0, 5.2, 3569.22565845
- Um número inteiro ou decimal seguido da letra e mais um expoente. Um número escrito dessa forma deve ser interpretado como:

numero · 10<sup>expoente</sup>

Ex: 2e2 (2e2 =  $2 \cdot 10^2$  = 200.0)

∽≏

### Informações Extras: caractere

- São, na verdade, variáveis inteiras que armazenam um número associado ao símbolo. A principal tabela de símbolos utilizada pelos computadores é a tabela ASCII (American Standard Code for Information Interchang), mas existem outras (EBCDIC, Unicode, etc .. ).
- char: Armazena um s´ımbolo (no caso, o inteiro correspondente). Seu valor pode ir de -128 a 127.
- **unsigned char: Armazena um símbolo (no caso, o inteiro** correspondente). Seu valor pode ir de 0 a 255.
- Toda constante do tipo caractere pode ser usada como uma constante do tipo inteiro. Nesse caso, o valor atribuído será o valor daquela letra na tabela ASCII.

 $QQ$ 

イロト イ母 トイヨ トイヨ トー

# Informações Extras: Tabela ASCII

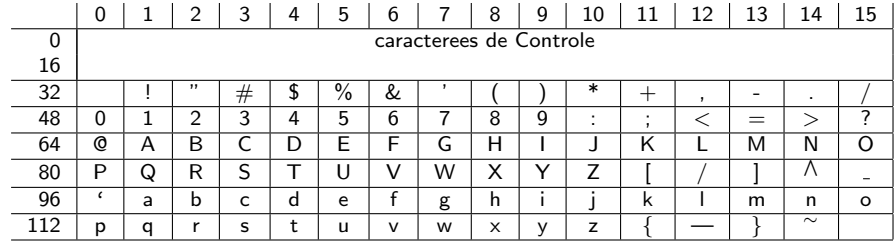

メロト メ都 トメ ヨ トメ ヨ

## Informações Extras: Obtendo o tamanho de um tipo

O comando sizeof(tipo) retorna o tamanho, em bytes, de um determinado tipo. (Um byte corresponde a 8 bits).

#### Exemplo

```
printf ("%d", sizeof(int));
Escreve 4 na tela.
```
 $QQ$ 

- Já vimos que constantes e variáveis são expressões.
- Uma expressão também pode ser um conjunto de operações aritméticas, lógicas ou relacionais utilizadas para fazer "cálculos" sobre os valores das variáveis.

#### Exemplo

 $a + b$ Calcula a soma de a e b.

<span id="page-15-0"></span> $200$ 

#### Expressões Aritméticas

- $\bullet$  Os operadores aritméticos são: +, -, \*, /, %
- e expressão + expressão : Calcula a soma de duas expressões. Ex:  $10 + 15$ :
- expressão expressão : Calcula a subtração de duas expressões. Ex: 5 - 7;
- expressão \* expressão : Calcula o produto de duas expressões. Ex:  $3 * 4$ ;

 $QQQ$ 

- $\bullet$  expressão / expressão : Calcula a divisão de duas expressões. Ex:  $4 / 2$ ;
- e expressão % expressão : Calcula o resto da divisão (inteira) de duas expressões.
	- Ex:  $5\%2$ :
- o expressão : Inverte o sinal da expressão. Ex: -5;

 $QQ$ 

Mais sobre o operador resto da divisão: %

 $\bullet$  Quando computamos "a dividido por  $b$ ", isto tem como resultado um valor p e um resto  $r < b$  que são únicos tais que

$$
a=p*b+r
$$

 $\bullet$  Ou seja *a* pode ser dividido em  $p$  partes inteiras de tamanho  $b$ , e sobrará um resto  $r < h$ .

Exemplos:

5%2 tem como resultado o valor 1.

15%3 tem como resultado o valor 0.

1%5 tem como resultado o valor 1.

19%4 tem como resultado o valor 3.

つへへ

No exemplo abaixo, quais valores serão impressos?

```
#include <stdio.h>
int main(){
```

```
printf("%d \n", 27%3);
 printf("%d \n", 4%15);
}
```
4 0 8

→ 何 ▶ → ヨ ▶ → ヨ ▶

 $QQ$ 

Mais sobre o operador /

- Quando utilizado sobre valores inteiros, o resultado da operação de divisão será inteiro. Isto significa que a parte fracionária da divisão será desconsiderada.
	- $\blacktriangleright$  5/2 tem como resultado o valor 2.
- Quando pelo menos um dos operandos for ponto flutuante, então a divisão será fracionária. Ou seja, o resultado será a divisão exata dos valores.
	- $\blacktriangleright$  5.0/2 tem como resultado o valor 2.5.

 $200$ 

No exemplo abaixo, quais valores serão impressos?

#include <stdio.h>

```
int main(){
  int a=5, b=2;
  float c=5.0, d=2.0;
  printf("%d \n",a/b);
  printf("%f \n", a/d);
  printf("%f \ln", c/d);
}
```
4 日下

→ 何 ▶ → ヨ ▶ → ヨ ▶

 $QQ$ 

- As expressões aritméticas (e todas as expressões) operam sobre outras expressões.
- É possível compor expressões complexas como por exemplo:

$$
a = b * ( (2 / c) + (9 + d * 8) );
$$

Qual o valor da expressão  $5 + 10 \%$  3? E da expressão  $5 * 10 \% 3$ ?

 $\Omega$ 

## Precedência

- Precedência é a ordem na qual os operadores serão avaliados quando o programa for executado. Em C, os operadores s˜ao avaliados na seguinte ordem:
	- $\triangleright$  \* e /, na ordem em que aparecerem na expressão.
	- $\blacktriangleright$  %
	- $\blacktriangleright$  + e -, na ordem em que aparecerem na expressão.
- Exemplo:  $8+10*6$  é igual a 68.

つへへ

# Alterando a precedência

- (expressão) também é uma expressão, que calcula o resultado da expressão dentro dos parênteses, para só então calcular o resultado das outras expressões.
	- $\triangleright$  5 + 10 % 3 é igual a 6
	- $\triangleright$  (5 + 10) % 3 é igual a 0
- Você pode usar quantos parênteses desejar dentro de uma expressão.
- Use sempre parênteses em expressões para deixar claro em qual ordem a expressão é avaliada!

 $\Omega$ 

Incremento(++) e Decremento(−−)

 $\bullet$  É muito comum escrevermos expressões para  $increasing$ decrementar o valor de uma variável por 1.

 $a = a + 1$ :

 $\bullet$  Em C, o operador unário  $++$  é usado para incrementar de 1 o valor de uma variável.

 $a = a + 1$ ; é o mesmo que  $a^{++}$ ;

O operador un´ario −− ´e usado para decrementar de 1 o valor de uma variável

 $a = a - 1$ ; é o mesmo que  $a = -$ ;

<span id="page-25-0"></span>- വൈറ

→ イラン イヨン イヨン ニヨ

- Crie um programa que:
	- ► Lê um caracter, pula uma linha e imprime o caracter lido.
	- ► Lê um inteiro, pula uma linha e imprime o inteiro lido.
	- ► Lê um número ponto flutuante, pula uma linha e imprime o número lido.

4 日下

<span id="page-26-0"></span> $200$ 

 $\bullet$  Crie um programa que lê dois números double e que computa e imprime a soma, a diferença, a multiplicação e divisão dos dois números.

 $\Omega$ 

化重新润滑

4 0 8

Informações Extras: Incremento(++) e Decremento(−−)

Há uma diferença quando estes operadores são usados à esquerda ou à direita de uma variável e fizerem parte de uma expressão maior:

- $\bullet$  ++a : Neste caso o valor de a será incrementado antes e só depois o valor de a é usado na expressão.
- $\bullet$  a++: Neste caso o valor de a é usado na expressão maior, e só depois é incrementado.
- A mesma coisa acontece com o operador −−.

<span id="page-28-0"></span>つへへ

O programa abaixo imprime "b: 6".

```
#include <stdio.h>
int main(){
  int a=5, b, c;
  b = ++a;printf(" b: %d \n",b);
}
```

```
Já o programa abaixo imprime "b: 5".
 #include <stdio.h>
int main(){
  int a=5, b, c;
  b = a++:
  printf(" b: \text{\%d} \in \text{\%d});
}
```
イロト イ押ト イヨト イヨト

Informações Extras: Atribuições simplificadas

Uma expressão da forma

 $a = a + b$ 

onde ocorre uma atribuição a uma das variáveis da expressão pode ser simplificada como

 $a \neq b$ 

4 0 8

ミメスミ

 $QQ$ 

#### Informações Extras: Atribuições simplificadas

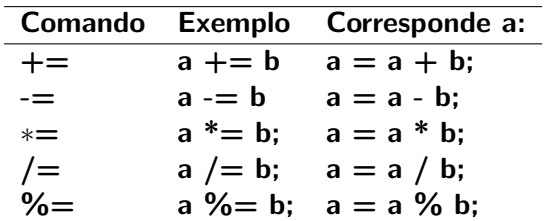

э

 $QQ$ 

イロト イ母 トイヨ トイヨト

# Informações Extras: Conversão de tipos

- $\bullet$  É possível converter alguns tipos entre si.
- **·** Existem duas formas de fazê-lo: implícita e explícita:
- Implícita
	- ▶ Capacidade (tamanho) do destino deve ser maior que a origem senão há perda de informação.

Ex.: int a; short b;  $a = b$ ;

Ex: float a; int  $b=10$ ;  $a = b$ ;

· Explícita:

 $\triangleright$  Explicitamente informa o tipo que o valor da variável ou expressão é convertida.

Ex.  $a = (int)$  ( (float)b / (float)c );

▶ Não modifica o tipo "real" da variável, só o valor de uma expressão. Ex. int a;  $(f$ loat)a=1.0;  $\leftarrow$  Errado

 $\Omega$ 

# Informações Extras: Um uso da conversão de tipos

A operação de divisão  $\binom{7}{2}$  possui dois modos de operação de acordo com os seus argumentos: inteira ou de ponto flutuante.

- Se os dois argumentos forem inteiros, acontece a divisão inteira. A expressão 10 / 3 tem como valor 3.
- Se um dos dois argumentos for de ponto flutuante, acontece a divisão de ponto flutuante. A expressão  $1.5 / 3$  tem como valor 0.5.

Quando se deseja obter o valor de ponto flutuante de uma divisão (n˜ao-exata) de dois inteiros, basta converter um deles para ponto flutuante:

#### Exemplo

A express˜ao 10 / (float) 3 tem como valor 3.33333333

 $QQ$ 

イロト イ押ト イヨト イヨト

# Informações Extras: comentários

• O código fonte pode conter comentários direcionados unicamente ao programador. Estes comentários devem estar delimitados pelos  $s$ ímbolos / $* e *$ , e são ignorados pelo compilador.

```
Exemplo
#include <stdio.h>
/* Este é o meu primeiro programa. *///Isto tambem é um comentário
int main() {
  printf("Hello, world!\n");
}
```
• Comentários são úteis para descrever o algoritmo usado e para explicitar suposições não óbvias sobre a implementação.

 $QQ$ 

医毛囊 医牙骨下的